## **DTU Image Viewer & Analyzer**

## **DIVA**

**version 0.9**

http://www.imm.dtu.dk/<tilde>diva/ diva@imm.dtu.dk

Section for Image Analysis Informatics & Mathematical Modelling The Technical University of Denmark

# IMM

March 16, 2001

## **Contents**

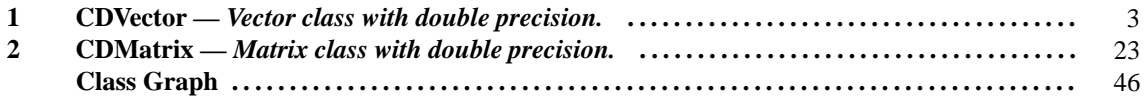

## class **CDVector** : public virtual CVisDVector

*Vector class with double precision.*

#### **Inheritance**

**1**

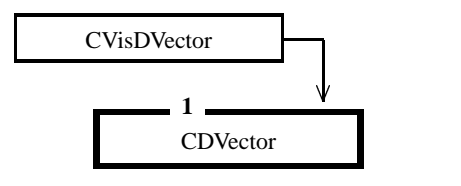

#### **Public Members**

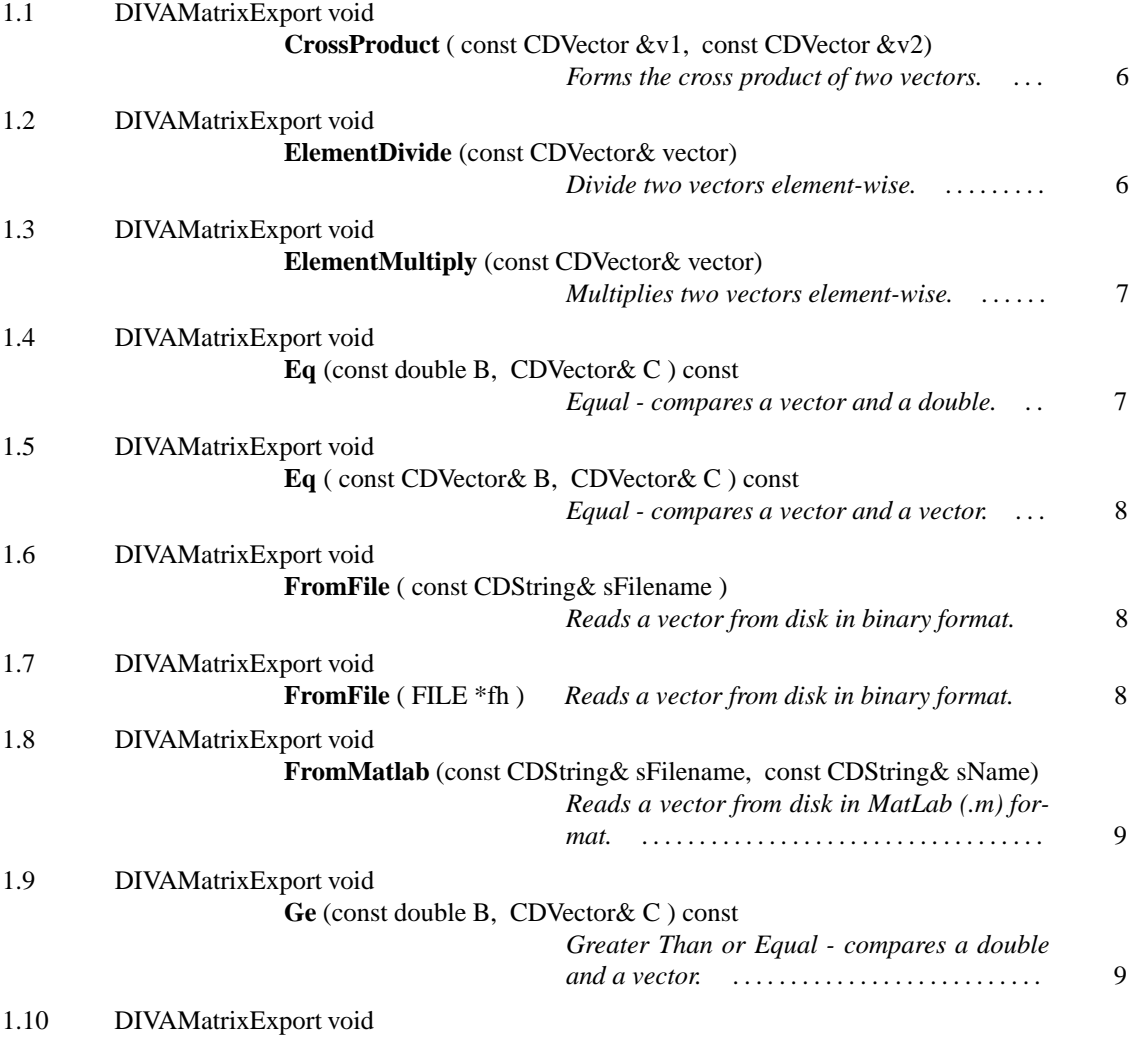

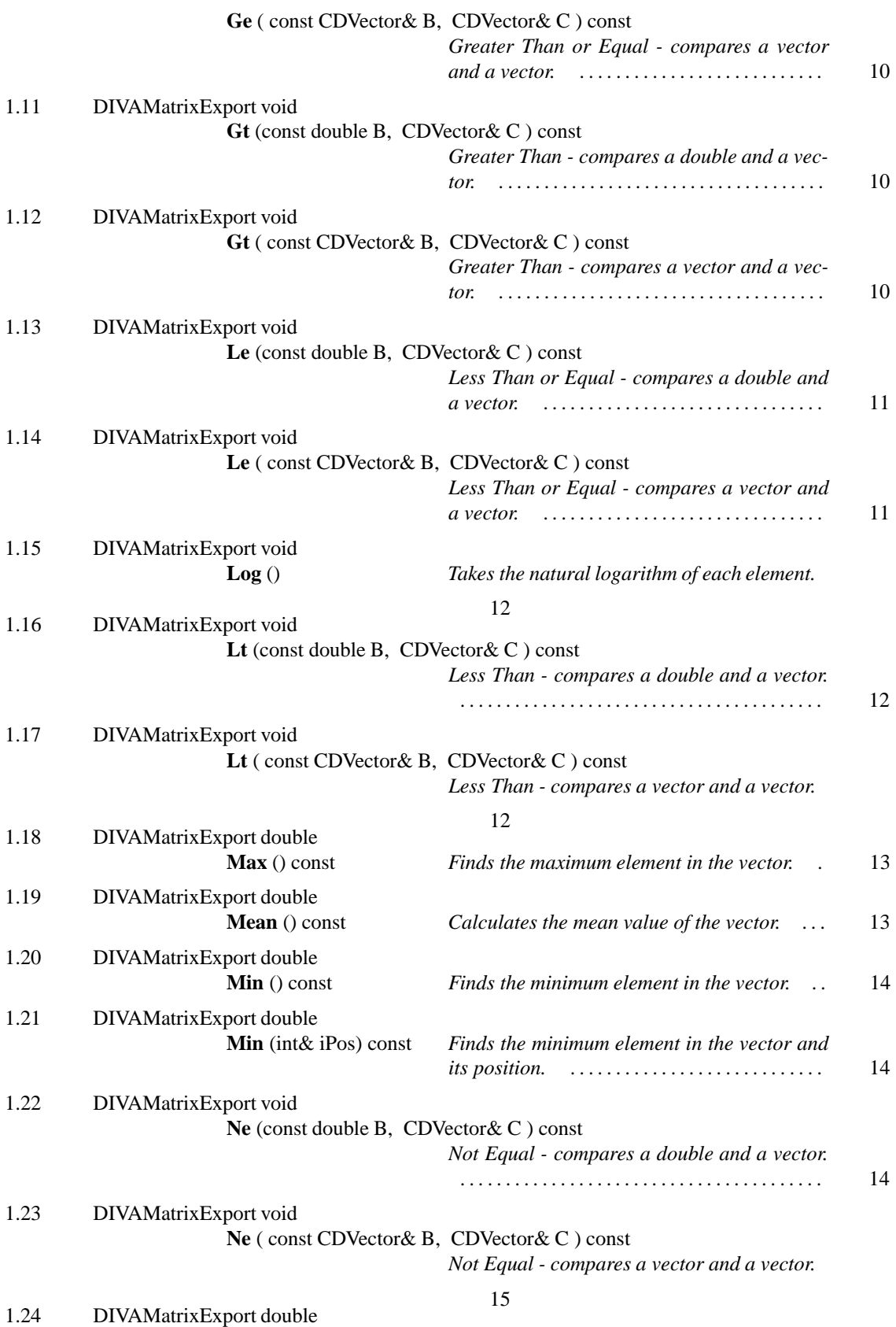

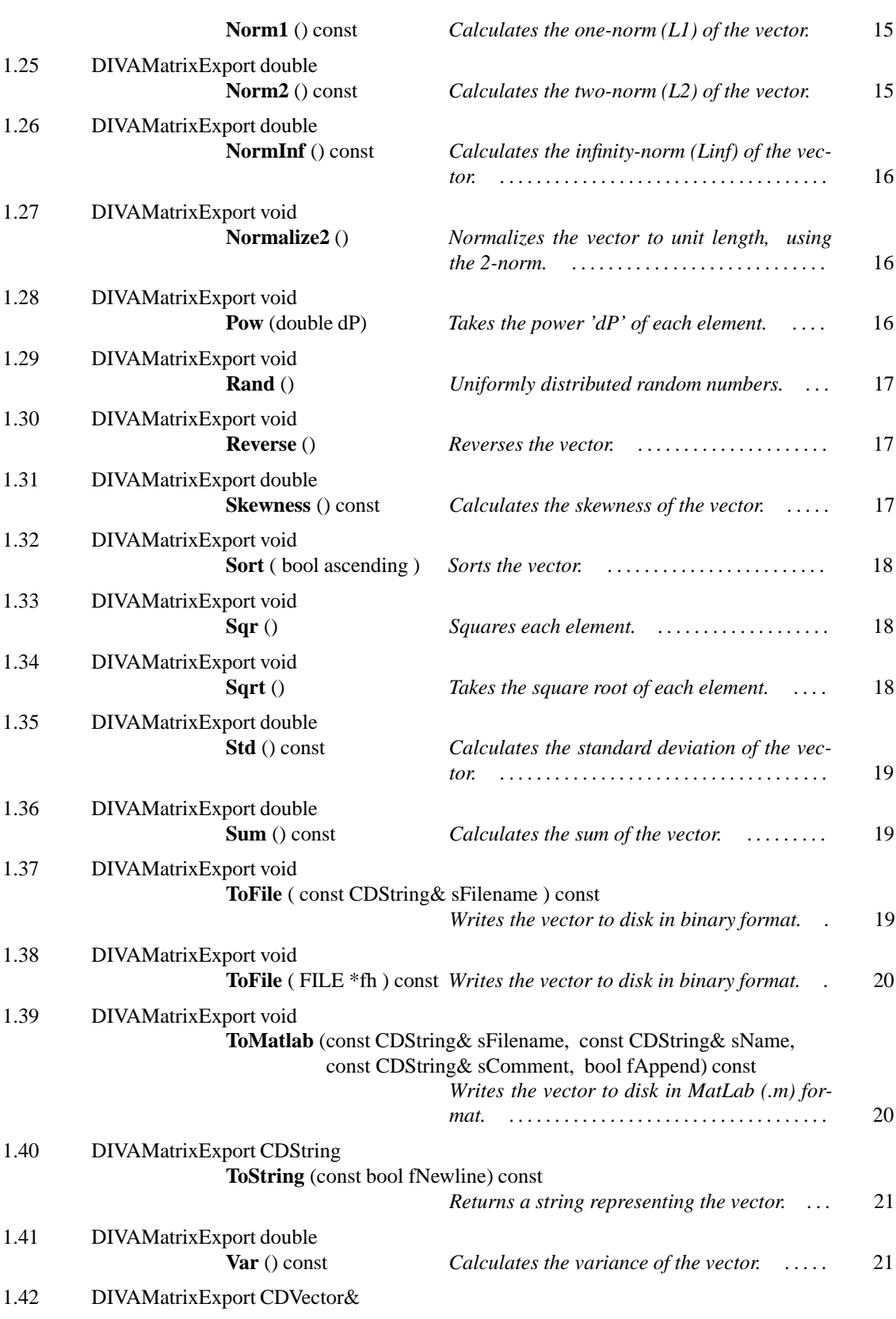

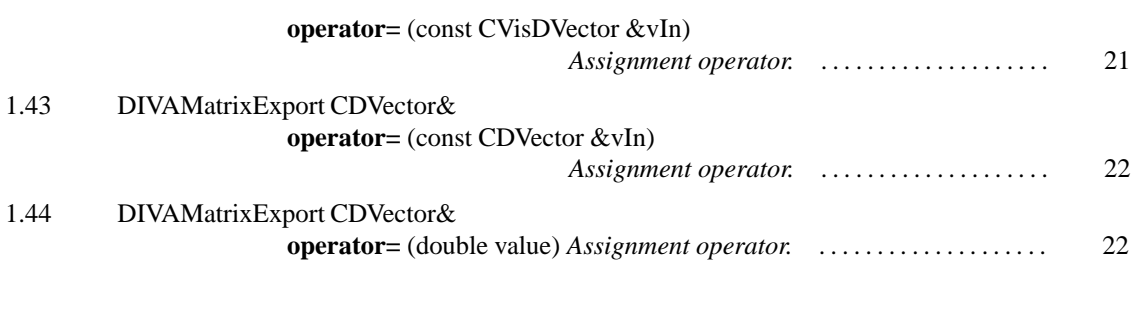

Vector class with double precision based upon the VisSDK vector class CVisDVector.

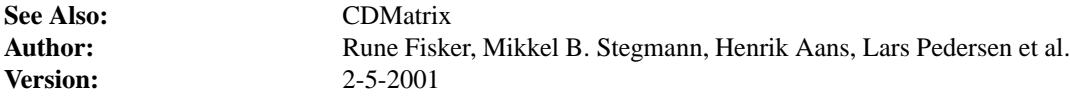

**1.1**

DIVAMatrixExport void **CrossProduct** ( const CDVector &v1, const CDVector &v2)

*Forms the cross product of two vectors.*

Forms the cross product of two vectors and store the result in this. If the vector does have the correct size, it will be resized.

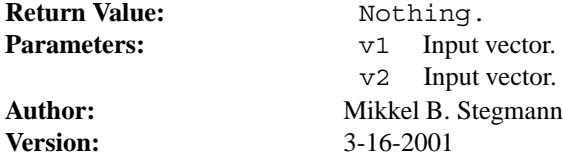

 $-1.2$   $-$ 

DIVAMatrixExport void **ElementDivide** (const CDVector& vector)

*Divide two vectors element-wise.*

Divide two vectors element-wise. Corresponding MatLab operator "./".

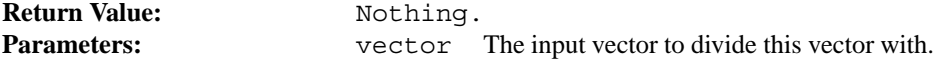

**Author:** Rune Fisker **Version:** 1-5-1999

 $-1.3$   $-$ 

## DIVAMatrixExport void **ElementMultiply** (const CDVector& vector)

*Multiplies two vectors element-wise.*

Multiplies two vectors element-wise. Corresponding MatLab operator ".\*".

Return Value: Nothing. **Author:** Rune Fisker **Version:** 1-5-1999

**Parameters:** vector The input vector to multiply this vector with.

**1.4**

DIVAMatrixExport void **Eq** (const double B, CDVector& C ) const

*Equal - compares a vector and a double.*

Compares of a vector and a double and returns the result as a binary vector i.e.:

 $C(i) = 1$  if  $A(i) == B C(i) = 0$  else

Corresponding MatLab function EQ()

Return Value: Nothing. **Parameters:** B Input double. C Output result vector. **Author:** Lars Pedersen<br>Version: 7-12-2000 **Version:** 7-12-2000

#### **1.5**

DIVAMatrixExport void **Eq** ( const CDVector& B, CDVector& C ) const

*Equal - compares a vector and a vector.*

Compares of a vector and a vector and returns the result as a binary matrix i.e.:

 $C(i) = 1$  if  $A(i) == B C(i) = 0$  else

Corresponding MatLab function EQ()

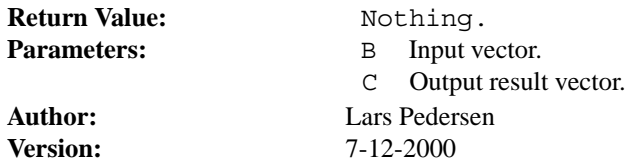

**1.6**

DIVAMatrixExport void **FromFile** ( const CDString& sFilename )

*Reads a vector from disk in binary format.*

Reads a vector from disk in binary format.

Return Value: Nothing. **Version:** 2-5-2001

Parameters: sFilename Input file name. Author: Mikkel B. Stegmann

 $-1.7$   $-$ 

DIVAMatrixExport void **FromFile** ( FILE \*fh )

*Reads a vector from disk in binary format.*

Reads a vector from disk in binary format.

Return Value: Nothing. **Version:** 2-5-2001

**Parameters:** fh Open file handle (opened using fopen()) Author: Mikkel B. Stegmann

 $-1.8$   $-$ 

DIVAMatrixExport void **FromMatlab** (const CDString& sFilename, const CD-String& sName)

*Reads a vector from disk in MatLab (.m) format.*

Reads a vector from disk in MatLab (.m) format into 'this'.

Notice that this should be used for storage a (really) large vectors, due to the computational and i/o overhead induced by the simple MatLab text format.

Also, remember that MatLab can't read (.m) files with lines longer than 4096 bytes.

If no communication with MatLab is needed, but merely to/from disk functionality within a DIVA program, it is suggested to use the fast binary i/o methods ToFile() and FromFile().

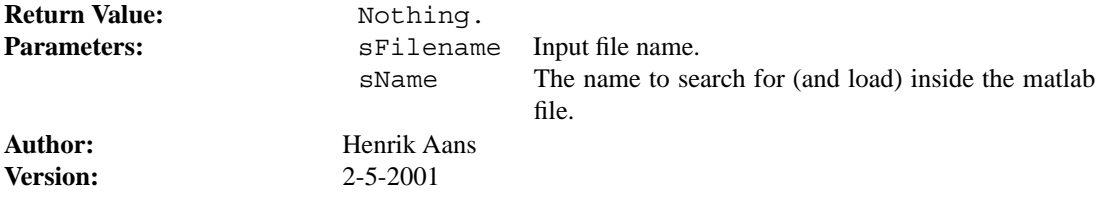

**1.9**

DIVAMatrixExport void **Ge** (const double B, CDVector& C ) const

*Greater Than or Equal - compares a double and a vector.*

Compares of a double and a vector and returns the result as a binary matrix i.e.:

 $C(i) = 1$  if  $A(i) >= B C(i) = 0$  else

Corresponding MatLab function GE()

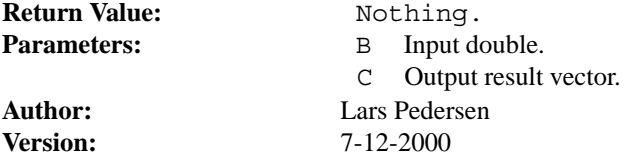

DIVAMatrixExport void **Ge** ( const CDVector& B, CDVector& C ) const

*Greater Than or Equal - compares a vector and a vector.*

Compares of a vector and a vector and returns the result as a binary matrix i.e.:

 $C(i) = 1$  if  $A(i) >= B C(i) = 0$  else

Corresponding MatLab function GE()

**Return Value:** Nothing.<br> **Parameters:** B Input ve

**Version:** 7-12-2000

**Parameters:** B Input vector. C Output result vector. **Author:** Lars Pedersen

**1.11**

DIVAMatrixExport void **Gt** (const double B, CDVector& C ) const

*Greater Than - compares a double and a vector.*

Compares of a double and a vector and returns the result as a binary matrix i.e.:

 $C(i) = 1$  if  $A(i) > B C(i) = 0$  else

Corresponding MatLab function GT()

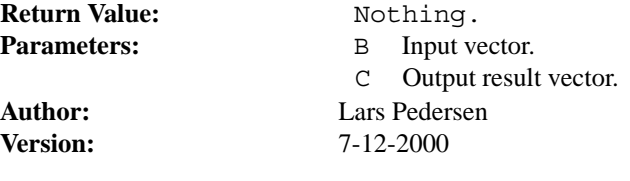

**1.12**

DIVAMatrixExport void **Gt** ( const CDVector& B, CDVector& C ) const

*Greater Than - compares a vector and a vector.*

Compares of a vector and a vector and returns the result as a binary matrix i.e.:

 $C(i) = 1$  if  $A(i) > B C(i) = 0$  else

Corresponding MatLab function GT()

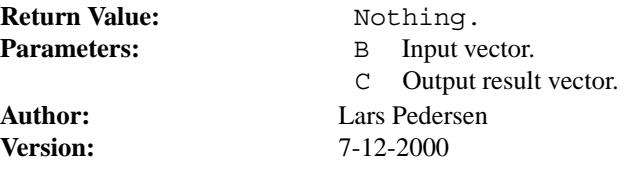

 $-1.13$   $-$ 

DIVAMatrixExport void **Le** (const double B, CDVector& C ) const

*Less Than or Equal - compares a double and a vector.*

Compares of a double and a vector and returns the result as a binary matrix i.e.:

 $C(i) = 1$  if  $A(i) \le B C(i) = 0$  else

Corresponding MatLab function LE()

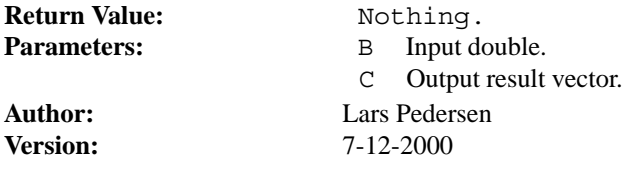

 $-1.14$   $-$ 

DIVAMatrixExport void **Le** ( const CDVector& B, CDVector& C ) const

*Less Than or Equal - compares a vector and a vector.*

Compares of a vector and a vector and returns the result as a binary matrix i.e.:

 $C(i) = 1$  if  $A(i) \le B C(i) = 0$  else

Corresponding MatLab function LE()

| <b>Return Value:</b> | Nothing. |                         |  |
|----------------------|----------|-------------------------|--|
| <b>Parameters:</b>   |          | B Input vector.         |  |
|                      |          | C Output result vector. |  |
| Author:              |          | Lars Pedersen           |  |

This page was generated with the help of DOC++<br>http://www.linuxsupportline.com/~doc++

**Version:** 7-12-2000

**1.15**

DIVAMatrixExport void **Log** ()

*Takes the natural logarithm of each element.*

Takes the natural logarithm of each element.

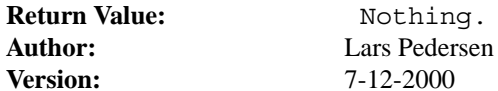

**Version:** 7-12-2000

 $-1.16$  —

DIVAMatrixExport void **Lt** (const double B, CDVector& C ) const

*Less Than - compares a double and a vector.*

Compares of a double and a vector and returns the result as a binary matrix i.e.:

 $C(i) = 1$  if  $A(i) < B C(i) = 0$  else

Corresponding MatLab function LT()

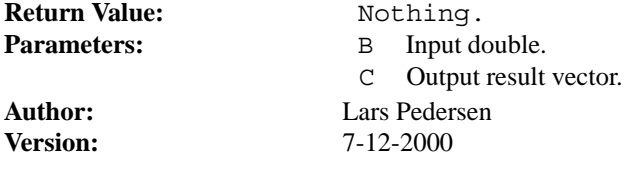

 $-1.17$   $-$ 

DIVAMatrixExport void **Lt** ( const CDVector& B, CDVector& C ) const

*Less Than - compares a vector and a vector.*

Compares of a vector and a vector and returns the result as a binary matrix i.e.:

 $C(i) = 1$  if  $A(i) < B C(i) = 0$  else

Corresponding MatLab function LT()

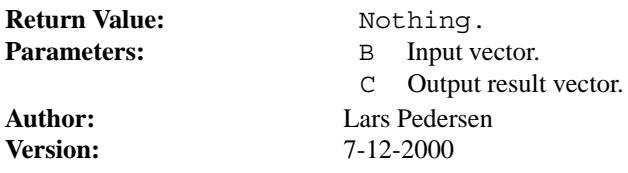

 $-1.18$   $-$ 

DIVAMatrixExport double **Max** () const

*Finds the maximum element in the vector.*

Finds the maximum element in the vector.

**Author:** Rune Fisker<br>Version: 3-5-1999

**Return Value:** The maximum value of the elements. **Version:** 3-5-1999

**1.19**

DIVAMatrixExport double **Mean** () const

*Calculates the mean value of the vector.*

Calculates the mean value of the vector.

**Author:** Rune Fisker<br>Version: 3-5-1999

**Return Value:** The mean value. **Version:** 3-5-1999

### DIVAMatrixExport double **Min** () const

*Finds the minimum element in the vector.*

Finds the minimum element in the vector.

**Return Value:** The minimum value of the elements. **Author:** Rune Fisker<br>Version: 3-5-1999 **Version:** 3-5-1999

 $-1.21$   $-$ 

### DIVAMatrixExport double **Min** (int& iPos) const

*Finds the minimum element in the vector and its position.*

Finds the minimum element in the vector and its position.

**Version:** 1-9-1999

**Return Value:** The minimum value of the elements and its position. **Author:** Rune Fisker

**1.22**

DIVAMatrixExport void **Ne** (const double B, CDVector& C ) const

*Not Equal - compares a double and a vector.*

Compares of a double and a vector and returns the result as a binary matrix i.e.:

 $C(i) = 1$  if  $A(i) := B C(i) = 0$  else

Corresponding MatLab function NE()

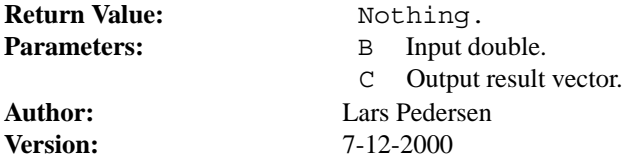

DIVAMatrixExport void **Ne** ( const CDVector& B, CDVector& C ) const

*Not Equal - compares a vector and a vector.*

Compares of a vector and a vector and returns the result as a binary matrix i.e.:

 $C(i) = 1$  if  $A(i) := B C(i) = 0$  else

Corresponding MatLab function NE()

Return Value: Nothing. **Parameters:** B Input vector. C Output result vector. **Author:** Lars Pedersen **Version:** 7-12-2000

 $-1.24$  —

DIVAMatrixExport double **Norm1** () const

*Calculates the one-norm (L1) of the vector.*

Calculates the one-norm (L1) of the vector. Also known as the city block metric.

 $L1(v) = -x_1 - + -x_2 - + -x_1 -$ 

**Version:** 2-5-2001

**Return Value:** The L1 norm.<br> **Author:** Mikkel B. Stegma **Author:** Mikkel B. Stegmann

 $-1.25$   $-$ 

DIVAMatrixExport double **Norm2** () const

*Calculates the two-norm (L2) of the vector.*

Calculates the two-norm (L2) of the vector. Also known as the Euclidean length.

L2(v) = sqrt( x\_1^2 + x\_2^2 .. + x\_n^2 )

**Version:** 2-5-2001

**Return Value:** The L2 norm. Author: Mikkel B. Stegmann

 $-1.26$   $-$ 

DIVAMatrixExport double **NormInf** () const

*Calculates the infinity-norm (Linf) of the vector.*

Calculates the infinity-norm (Linf) of the vector. Also known as the Chebyshev Norm.

 $\text{Linf}(v) = \max(-x_1 - x_2 - \dots - x_n - x_n)$ 

**Return Value:** The L2 norm. **Version:** 2-5-2001

Author: Mikkel B. Stegmann

**1.27**

DIVAMatrixExport void **Normalize2** ()

*Normalizes the vector to unit length, using the 2-norm.*

Normalizes the vector to unit length, using the 2-norm.

Return Value: Nothing. **Version:** 2-5-2001

Author: Mikkel B. Stegmann

 $-1.28$   $-$ 

DIVAMatrixExport void **Pow** (double dP)

*Takes the power 'dP' of each element.*

Takes the power 'dP' of each element.

**Author:** Rune Fisker<br>Version: 1-5-1999

Return Value: Nothing. **Parameters:** dP The exponent. **Version:** 1-5-1999

 $-1.29$   $-$ 

DIVAMatrixExport void **Rand** ()

*Uniformly distributed random numbers.*

Inserts uniformly distributed random numbers in the range [0;1].

**Return Value:** Nothing.<br> **Author:** Mikkel B. Ste **Version:** 3-9-2001

**Author:** Mikkel B. Stegmann

**1.30**

DIVAMatrixExport void **Reverse** ()

*Reverses the vector.*

Reverses the vector.

Return Value: Nothing. **Version:** 3-5-2000

Author: Mikkel B. Stegmann

 $-1.31$ 

DIVAMatrixExport double **Skewness** () const

*Calculates the skewness of the vector.*

Calculates the skewness the vector.

Author: Rune Fisker **Version:** 3-5-1999

**Return Value:** The skewness.

 $-1.32$   $-$ 

## DIVAMatrixExport void **Sort** ( bool ascending )

*Sorts the vector.*

Sorts the vector in either ascending (default) or descending order. Implemented using the standard quicksort, qsort().

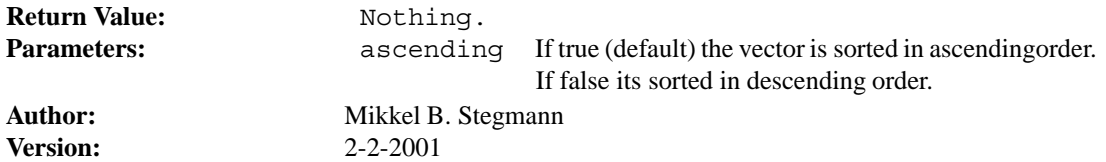

**1.33**

DIVAMatrixExport void **Sqr** ()

*Squares each element.*

Squares each element.

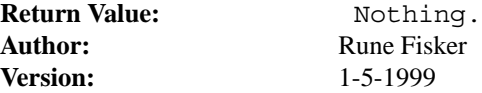

**1.34**

DIVAMatrixExport void **Sqrt** ()

*Takes the square root of each element.*

Takes the square root of each element.

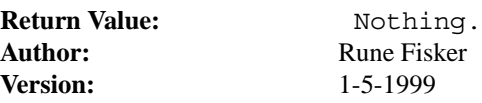

**1.35**

## DIVAMatrixExport double **Std** () const

*Calculates the standard deviation of the vector.*

Calculates the standard deviation the vector.

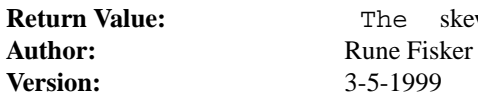

**1.36**

DIVAMatrixExport double **Sum** () const

*Calculates the sum of the vector.*

Calculates the sum of the vector.

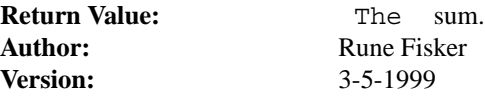

 $-1.37$   $-$ 

DIVAMatrixExport void **ToFile** ( const CDString& sFilename ) const

skewness.

*Writes the vector to disk in binary format.*

Writes the vector to disk in binary format. Use 'readbin.m' to load such a file into MatLab (placed in the diva/matlab dir).

Return Value: Nothing. **Version:** 2-5-2001

**Parameters:** sFilename Output file name. Author: Mikkel B. Stegmann

**1.38**

### DIVAMatrixExport void **ToFile** ( FILE \*fh ) const

*Writes the vector to disk in binary format.*

Writes the vector to disk in binary format. Use 'readbin.m' to load such a file into MatLab (placed in the diva/matlab dir).

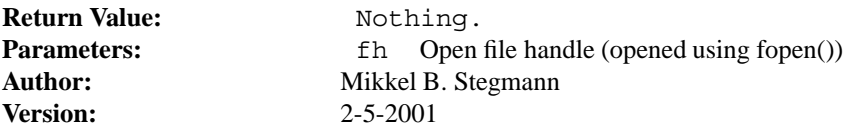

**1.39**

DIVAMatrixExport void **ToMatlab** (const CDString& sFilename, const CD-

String& sName, const CDString& sComment, bool fAppend) const

*Writes the vector to disk in MatLab (.m) format.*

Writes the vector to disk in MatLab (.m) format. To read the vector into MatLab write e.g. 'my vector.m' at the MatLab prompt.

Notice that this should be used for storage a (really) large vectors, due to the computational and i/o overhead induced by the simple MatLab text format.

Also, remember that MatLab can't read (.m) files with lines longer than 4096 bytes.

If no communication with MatLab is needed, but merely to/from disk functionality within a DIVA program, it is suggested to use the fast binary i/o methods ToFile() and FromFile().

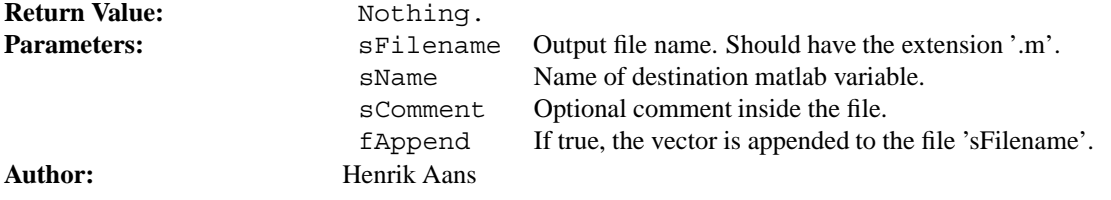

**Version:** 2-5-2001

 $-1.40$   $-$ 

DIVAMatrixExport CDString **ToString** (const bool fNewline) const

*Returns a string representing the vector.*

Returns a string representing the vector.

**Author:** Rune Fisker<br>Version: 1-5-1999

**Return Value:** The output string. **Parameters:** fNewline If true, the string is terminated with a new line.<br>Author: Rune Fisker **Version:** 1-5-1999

 $-1.41$  —

DIVAMatrixExport double **Var** () const

*Calculates the variance of the vector.*

Calculates the variance the vector.

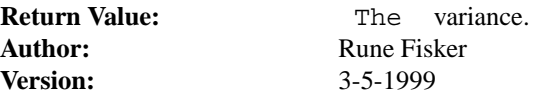

**1.42**

DIVAMatrixExport CDVector& **operator=** (const CVisDVector &vIn)

*Assignment operator.*

Assignment operator.

**Return Value:** This.<br> **Parameters:**  $V^{Tn}$ **Author:** Rune Fisker **Version:** 2-5-2001

**vIn** Input vector.

DIVAMatrixExport CDVector& **operator=** (const CDVector &vIn)

*Assignment operator.*

Assignment operator.

**Return Value:** This. **Author:** Rune Fisker<br>Version: 2-5-2001

**Parameters:**  $vIn$  Input vector. **Version:** 2-5-2001

 $-1.44$   $-$ 

DIVAMatrixExport CDVector& **operator=** (double value)

*Assignment operator.*

Assignment operator. Sets all element to the input value.

**Return Value:** This. **Author:** Rune Fisker<br>Version: 2-5-2001

**Parameters:**  $vIn$  Input double. **Version:** 2-5-2001

## class **CDMatrix** : public virtual CVisDMatrix

*Matrix class with double precision.*

#### **Inheritance**

 $2 \frac{1}{2}$ 

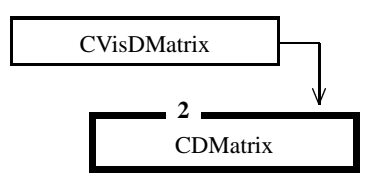

### **Public Members**

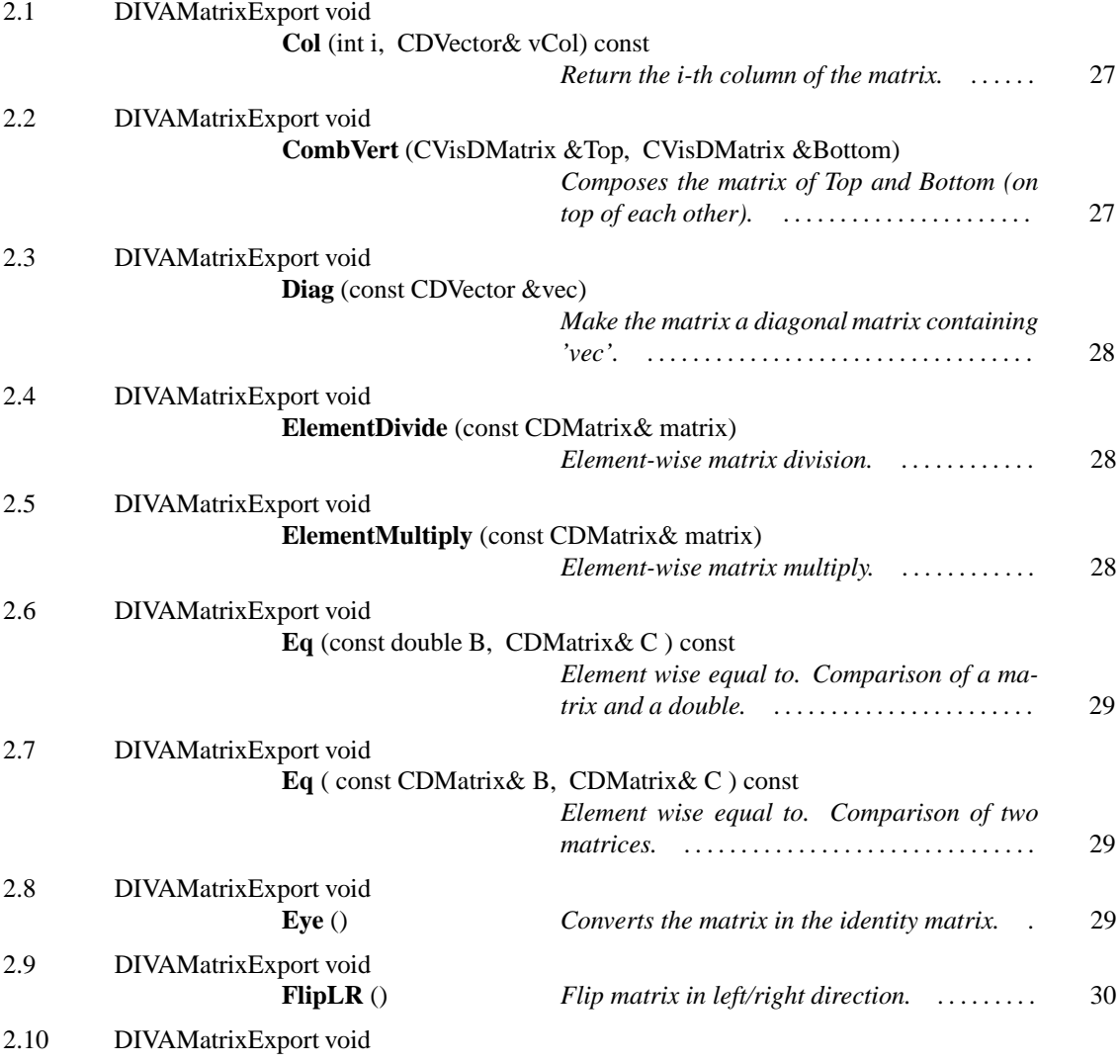

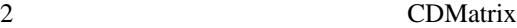

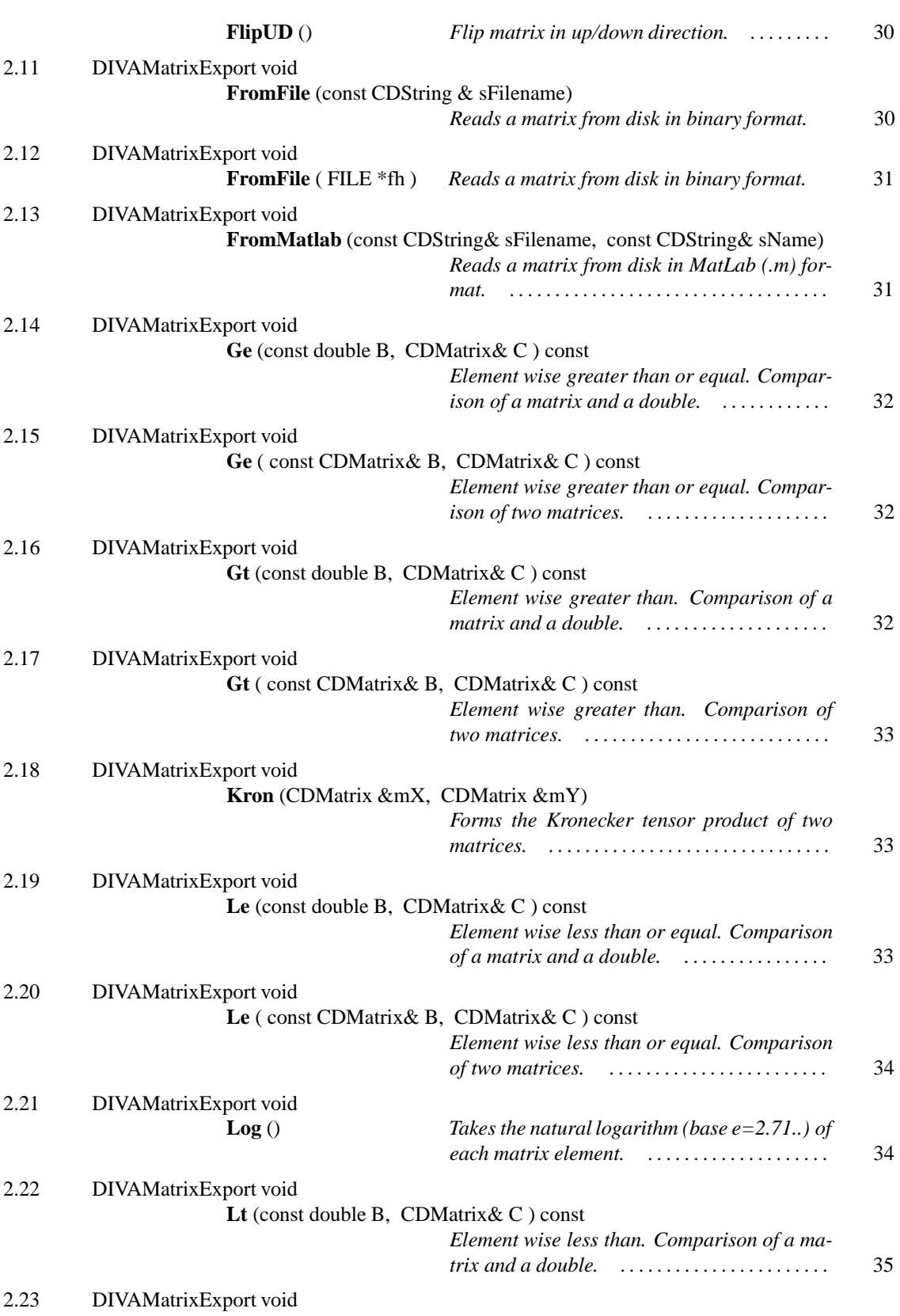

This page was generated with the help of DOC++<br>http://www.linuxsupportline.com/~doc++

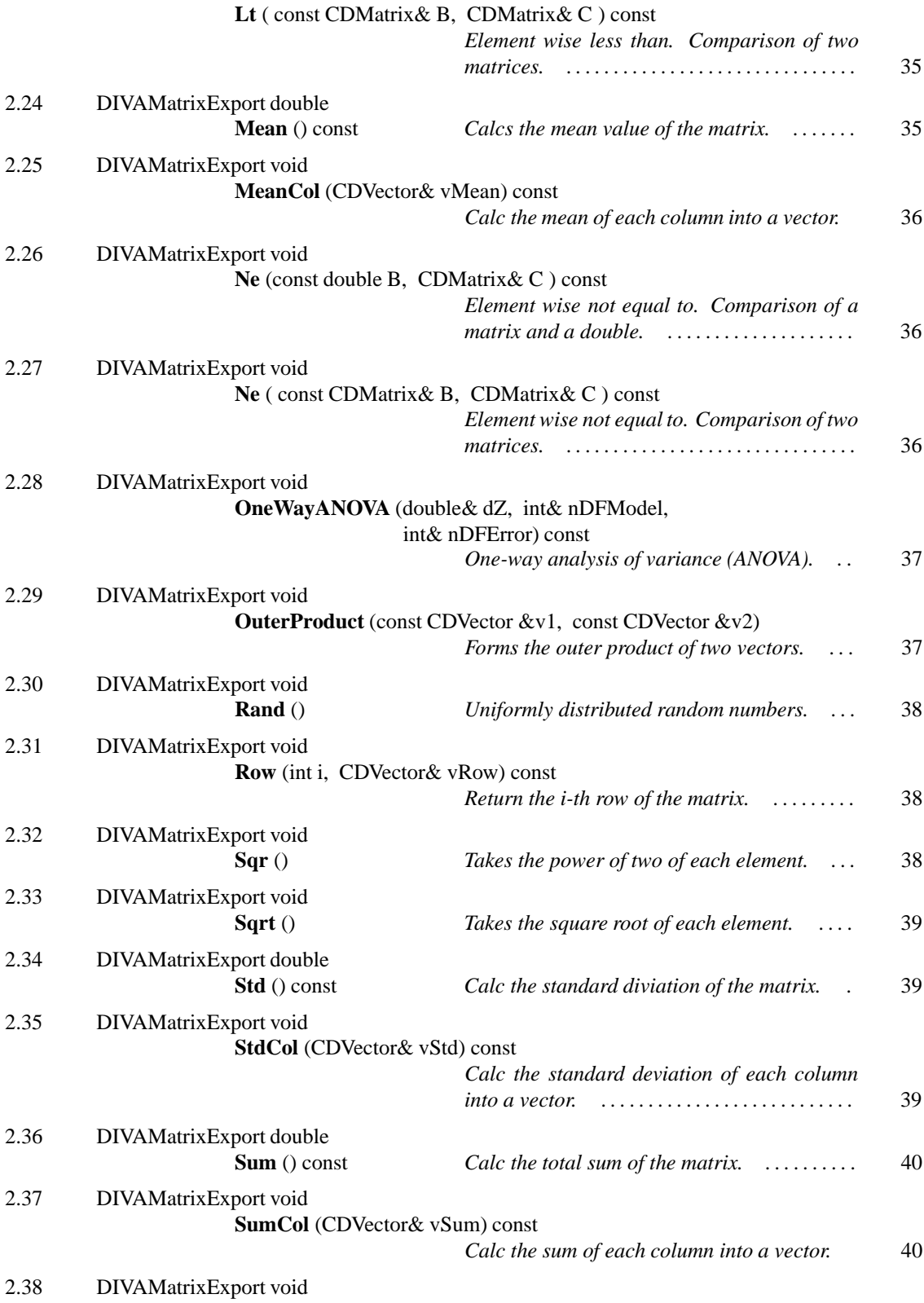

2 CDMatrix

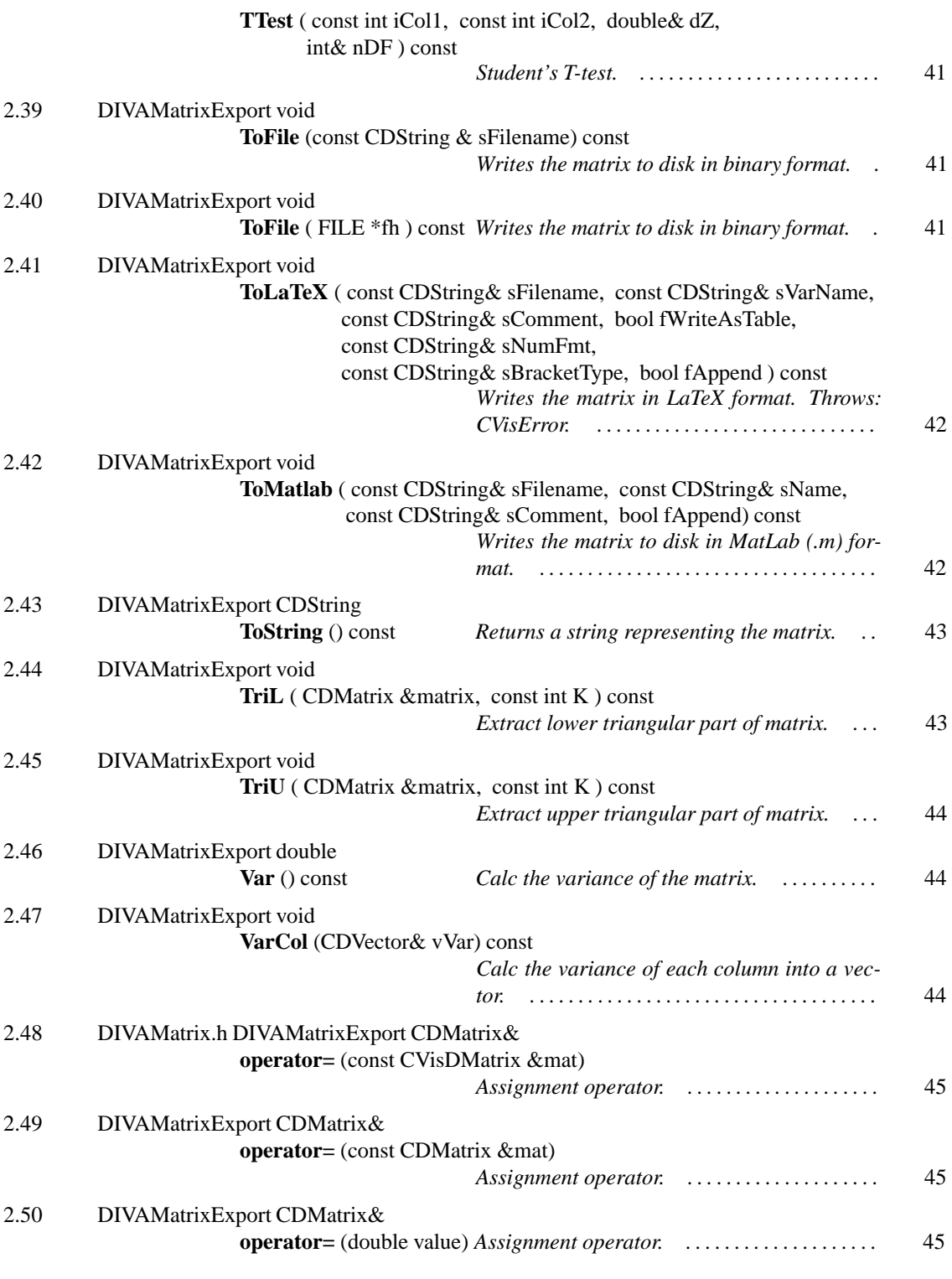

Matrix class with double precision based upon the VisSDK matrix class CVisDMatrix.

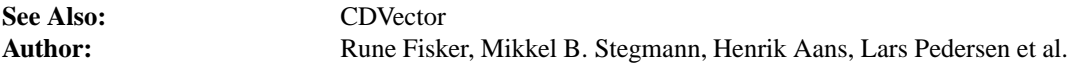

**Version:** 2-5-2001

**2.1**

DIVAMatrixExport void **Col** (int i, CDVector& vCol) const

*Return the i-th column of the matrix.*

Return the i-th column of the matrix. The vector will be resized if it doesn't have the right length. Alternatively, one could use the more costly CVisDVector CVisDMatrix::Row(int r) method. To set the i-th col use: void CVisDMatrix::SetColumn(int c, const CVisDVector &v)

**Return Value:** Nothing.<br> **Parameters:**  $i$  Th

i The column number. vCol Output vector; **Author:** Rune Fisker **Version:** 3-14-2001

**2.2**

DIVAMatrixExport void **CombVert** (CVisDMatrix &Top, CVisDMatrix &Bottom)

*Composes the matrix of Top and Bottom (on top of each other).*

Composes the matrix of Top and Bottom (on top of each other).

**Return Value:** Nothing.

**Author:** Rune Fisker **Version:** 3-14-2001

**Parameters:** Top Matrix to be placed in the top of this matrix. Bottom Matrix to be placed in the bottom of this matrix.

## DIVAMatrixExport void **Diag** (const CDVector &vec)

*Make the matrix a diagonal matrix containing 'vec'.*

This function transforms the matrix into a diagonal matrix, with the values of 'vec' in the diagonal.

Return Value: Nothing. **Author:** Rune Fisker **Version:** 3-14-2001

**Parameters:** vec Vector to place in the diagonal.

**2.4**

DIVAMatrixExport void **ElementDivide** (const CDMatrix& matrix)

*Element-wise matrix division.*

Divide each element in the matrix with the corresponding element of the input matrix.

Return Value: Nothing. **Author:** Rune Fisker **Version:** 5-1-1999

**2.5**

DIVAMatrixExport void **ElementMultiply** (const CDMatrix& matrix)

*Element-wise matrix multiply.*

Multiply each element in the matrix with the corresponding element of the input matrix.

Return Value: Nothing. **Author:** Rune Fisker **Version:** 5-1-1999

DIVAMatrixExport void **Eq** (const double B, CDMatrix& C ) const

*Element wise equal to. Comparison of a matrix and a double.*

Compares each element in this matrix (A) with double B. Result matrix C has elements with values 1 or 0.

 $C(i,j) = 1$  if  $A(i,j) == B C(i,j) = 0$  else

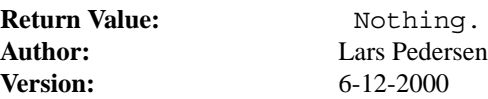

**2.7**

DIVAMatrixExport void **Eq** ( const CDMatrix& B, CDMatrix& C ) const

*Element wise equal to. Comparison of two matrices.*

Compares each element in this matrix (A) with corresponding element in B. Result matrix C has elements with values 1 or 0.

 $C(i,j) = 1$  if  $A(i,j) == B(i,j) C(i,j) = 0$  else

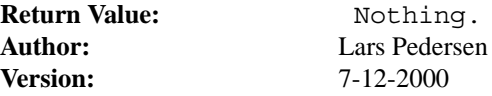

 $2.8$   $\frac{ }{ }$ 

DIVAMatrixExport void **Eye** ()

*Converts the matrix in the identity matrix.*

Converts the matrix in the identity matrix - i.e. zeros all-over except the ones in the diagonal.

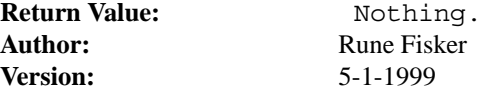

## DIVAMatrixExport void **FlipLR** ()

*Flip matrix in left/right direction.*

FlipLR modifies the matrix with row preserved and columns flipped in the left/right direction.

See Also: FlipUD **Version:** 3-9-2001

Return Value: Nothing. Author: Mikkel B. Stegmann

**2.10**

#### DIVAMatrixExport void **FlipUD** ()

*Flip matrix in up/down direction.*

FlipUD(X) modifies the matrix with columns preserved and rows flipped in the up/down direction.

Return Value: Nothing. See Also: FlipLR **Version:** 3-9-2001

Author: Mikkel B. Stegmann

**2.11**

DIVAMatrixExport void **FromFile** (const CDString & sFilename)

*Reads a matrix from disk in binary format.*

Reads a matrix from disk in binary format, as written from CDMatrix::ToFile().

The matrix is resizew if it doesn't fit the disk matrix.

Return Value: Nothing. **See Also:** ToFile<br> **Author:** Mikkel **Version:** 3-14-2000

**Parameters:** sFilename Input file name. **Author:** Mikkel B. Stegmann

 $-2.12$   $-$ 

## DIVAMatrixExport void **FromFile** ( FILE \*fh )

*Reads a matrix from disk in binary format.*

Reads a matrix from disk in binary format (from the current position of the file pointer), as written from CDMatrix::ToFile().

The matrix is resizew if it doesn't fit the disk matrix.

**See Also:** ToFile **Version:** 3-14-2000

**Return Value:** Nothing. **Parameters:** fh Open file handle. Author: Mikkel B. Stegmann

**2.13**

DIVAMatrixExport void **FromMatlab** (const CDString& sFilename, const CD-String& sName)

*Reads a matrix from disk in MatLab (.m) format.*

Reads a matrix from disk in MatLab (.m) format into 'this'.

Notice that this should be used for storage a (really) large matrices, due to the computational and i/o overhead induced by the simple MatLab text format.

Also, remember that MatLab can't read (.m) files with lines longer than 4096 bytes.

If no communication with MatLab is needed, but merely to/from disk functionality within a DIVA program, it is suggested to use the fast binary i/o methods ToFile() and FromFile().

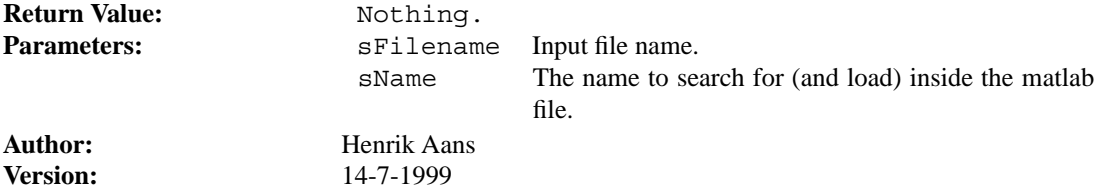

DIVAMatrixExport void **Ge** (const double B, CDMatrix& C ) const

*Element wise greater than or equal. Comparison of a matrix and a double.*

Compares each element in this matrix (A) with double B. Result matrix C has elements with values 1 or 0.

 $C(i,j) = 1$  if  $A(i,j) \ge B C(i,j) = 0$  else

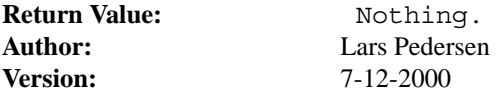

 $-2.15$  —

DIVAMatrixExport void **Ge** ( const CDMatrix& B, CDMatrix& C ) const

*Element wise greater than or equal. Comparison of two matrices.*

Compares each element in this matrix (A) with corresponding element in B. Result matrix C has elements with values 1 or 0.

 $C(i,j) = 1$  if  $A(i,j) \le B(i,j)$   $C(i,j) = 0$  else

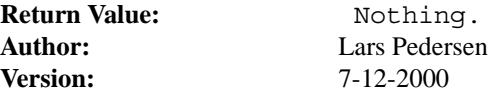

 $-2.16$   $-$ 

DIVAMatrixExport void **Gt** (const double B, CDMatrix& C ) const

*Element wise greater than. Comparison of a matrix and a double.*

Compares each element in this matrix (A) with double B. Result matrix C has elements with values 1 or 0.

 $C(i,j) = 1$  if  $A(i,j) > B C(i,j) = 0$  else

2 CDMatrix

Return Value: Nothing. **Author:** Lars Pedersen **Version:** 7-12-2000

**2.17**

DIVAMatrixExport void **Gt** ( const CDMatrix& B, CDMatrix& C ) const

*Element wise greater than. Comparison of two matrices.*

Compares each element in this matrix (A) with corresponding element in B. Result matrix C has elements with values 1 or 0.

 $C(i,j) = 1$  if  $A(i,j) > B(i,j) C(i,j) = 0$  else

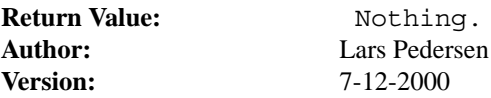

**2.18**

DIVAMatrixExport void **Kron** (CDMatrix &mX, CDMatrix &mY)

*Forms the Kronecker tensor product of two matrices.*

Forms the Kronecker tensor product of two matrices. The result is placed in this.

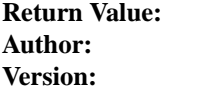

**Return Value:** Nothing. **Rune Fisker Version:** 5-1-1999

**2.19**

DIVAMatrixExport void **Le** (const double B, CDMatrix& C ) const

*Element wise less than or equal. Comparison of a matrix and a double.*

Compares each element in this matrix (A) with double B. Result matrix C has elements with values 1 or 0.

 $C(i,j) = 1$  if  $A(i,j) \le B C(i,j) = 0$  else

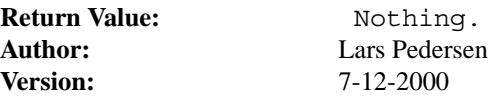

**2.20**

DIVAMatrixExport void **Le** ( const CDMatrix& B, CDMatrix& C ) const

*Element wise less than or equal. Comparison of two matrices.*

Compares each element in this matrix (A) with corresponding element in B. Result matrix C has elements with values 1 or 0.

 $C(i,j) = 1$  if  $A(i,j) \le B(i,j) C(i,j) = 0$  else

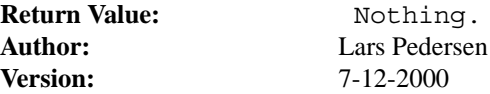

#### $-2.21$  —

DIVAMatrixExport void **Log** ()

*Takes the natural logarithm (base e=2.71..) of each matrix element.*

Takes the natural logarithm (base e=2.71..) of each matrix element.

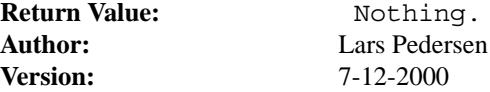

#### **2.22**

DIVAMatrixExport void **Lt** (const double B, CDMatrix& C ) const

*Element wise less than. Comparison of a matrix and a double.*

Compares each element in this matrix (A) with double B. Result matrix C has elements with values 1 or 0.

 $C(i,j) = 1$  if  $A(i,j) < B C(i,j) = 0$  else

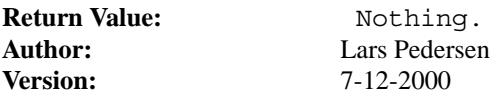

### **2.23**

DIVAMatrixExport void **Lt** ( const CDMatrix& B, CDMatrix& C ) const

*Element wise less than. Comparison of two matrices.*

Compares each element in this matrix (A) with corresponding element in B. Result matrix C has elements with values 1 or 0.

 $C(i,j) = 1$  if  $A(i,j) < B(i,j) C(i,j) = 0$  else

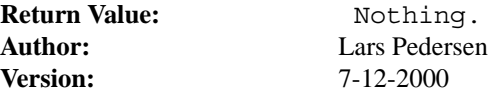

 $-2.24$  —

DIVAMatrixExport double **Mean** () const

*Calcs the mean value of the matrix.*

Calcs the mean value of the matrix.

**Author:** Rune Fisker **Version:** 3-14-2001

**Return Value:** The mean value.

## DIVAMatrixExport void **MeanCol** (CDVector& vMean) const

*Calc the mean of each column into a vector.*

Calc the mean of each column into a vector. The vector will be resized if it doesn't have the right length.

**Author:** Rune Fisker **Version:** 3-14-2001

Return Value: Nothing. Parameters: **vMean** Output vector.

**2.26**

DIVAMatrixExport void **Ne** (const double B, CDMatrix& C ) const

*Element wise not equal to. Comparison of a matrix and a double.*

Compares each element in this matrix (A) with double B. Result matrix C has elements with values 1 or 0.

 $C(i,j) = 1$  if  $A(i,j) := B C(i,j) = 0$  else

Return Value: Nothing. **Author:** Lars Pedersen **Version:** 7-12-2000

 $-2.27$  —

DIVAMatrixExport void **Ne** ( const CDMatrix& B, CDMatrix& C ) const

*Element wise not equal to. Comparison of two matrices.*

Compares each element in this matrix (A) with corresponding element in B. Result matrix C has elements with values 1 or 0.

 $C(i,j) = 1$  if  $A(i,j) := B(i,j) C(i,j) = 0$  else

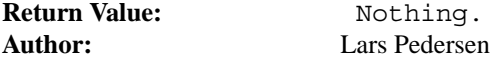

**Version:** 7-12-2000

**2.28**

## DIVAMatrixExport void **OneWayANOVA** (double& dZ, int& nDFModel, int& nDFError) const

*One-way analysis of variance (ANOVA).*

Determination of the fluctuations observed in a sample, and their dependencies in the form of a one-way analysis of variance (ANOVA).

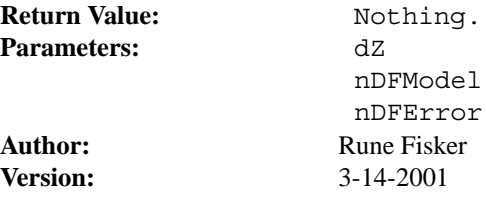

 $-2.29$   $-$ 

DIVAMatrixExport void **OuterProduct** (const CDVector &v1, const CDVector

 $&v2)$ 

*Forms the outer product of two vectors.*

Forms the outer product of two vectors and store the result in this. If the matrix does have the correct size, it will be resized.

Return Value: Nothing.

**Parameters:**  $v1$  Input vector. v2 Input vector. Author: Mikkel B. Stegmann **Version:** 3-16-2001

## DIVAMatrixExport void **Rand** ()

*Uniformly distributed random numbers.*

Inserts uniformly distributed random numbers in the range [0;1].

Return Value: Nothing. **Version:** 3-9-2001

Author: Mikkel B. Stegmann

**2.31**

DIVAMatrixExport void **Row** (int i, CDVector& vRow) const

*Return the i-th row of the matrix.*

Return the i-th row of the matrix. The vector will be resized if it doesn't have the right length.

Notice that due to the row major nature of matrices, row read/writes are \*much\* faster than col read/writes.

Alternatively, one could use the more costly CVisDVector CVisDMatrix::Row(int r) method.

To set the i-th row use: void CVisDMatrix::SetRow(int r, const CVisDVector &v)

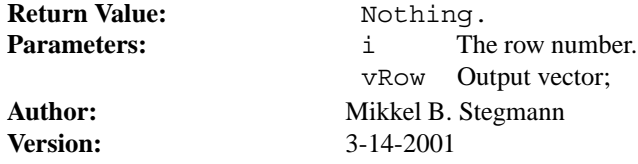

**2.32**

DIVAMatrixExport void **Sqr** ()

*Takes the power of two of each element.*

Takes the power of two of each element.

**Author:** Rune Fisker **Version:** 5-1-1999

Return Value: Nothing.

#### $-2.33$   $-$

## DIVAMatrixExport void **Sqrt** ()

*Takes the square root of each element.*

Takes the square root of each element.

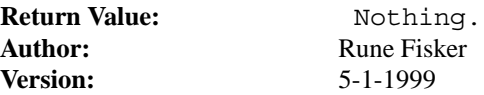

### $-2.34$   $-$

DIVAMatrixExport double **Std** () const

*Calc the standard diviation of the matrix.*

Calc the standard diviation of the matrix.

**Author:** Rune Fisker **Version:** 3-14-2001

**Return Value:** The standard diviation value.

## **2.35**

DIVAMatrixExport void **StdCol** (CDVector& vStd) const

*Calc the standard deviation of each column into a vector.*

Calc the standard deviation of each column into a vector. The vector will be resized if it doesn't have the right length.

**Author:** Rune Fisker<br>Version: 3-14-2001

Return Value: Nothing. Parameters: vStd Output vector. **Version:** 3-14-2001

 $-2.36$   $-$ 

DIVAMatrixExport double **Sum** () const

*Calc the total sum of the matrix.*

Calc the total sum of the matrix.

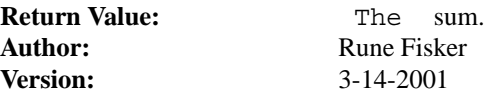

 $-2.37$   $-$ 

DIVAMatrixExport void **SumCol** (CDVector& vSum) const

*Calc the sum of each column into a vector.*

Calc the sum of each column into a vector. The vector will be resized if it doesn't have the right length.

Return Value: Nothing. **Author:** Rune Fisker **Version:** 3-14-2001

Parameters: vSum Output vector.

**2.38**

DIVAMatrixExport void **TTest** ( const int iCol1, const int iCol2, double& dZ, int&

nDF ) const

*Student's T-test.*

Student's T-test.

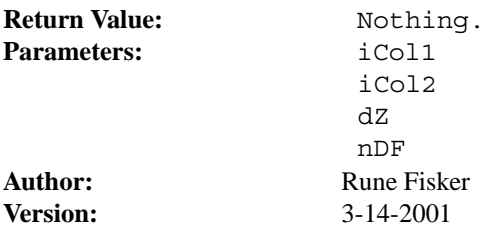

**2.39**

DIVAMatrixExport void **ToFile** (const CDString & sFilename) const

*Writes the matrix to disk in binary format.*

Writes the matrix to disk in binary format. The dimensions are saved as two doubles (!!?) (rows,cols) in the start.

Modified: Mikkel B. Stegmann 14/3-00

Return Value: Nothing. **See Also:** FromFile Author: Henrik Aans **Version:** 7-22-1999

**Parameters:** sFilename Input file name.

**2.40**

DIVAMatrixExport void **ToFile** ( FILE \*fh ) const

*Writes the matrix to disk in binary format.*

Writes the matrix to disk in binary format. The dimensions are saved as two doubles (!!?) (rows,cols) in the start. The matrix is written to the binary file 'fh' at the current position of the file pointer.

Modified: Mikkel B. Stegmann 14/3-00

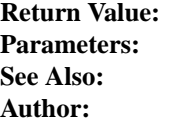

Nothing. fh Open file handle. **See Also:** FromFile **Author:** Mikkel B. Stegmann

This page was generated with the help of DOC++<br>http://www.linuxsupportline.com/ $\tilde{C}$ doc++

2 CDMatrix

**Version:** 4-14-1999

**2.41**

DIVAMatrixExport void **ToLaTeX** ( const CDString& sFilename, const CD-String& sVarName, const CDString& sCom-

ment, bool fWriteAsTable, const CDString& sNumFmt, const CDString& sBracketType, bool fAppend ) const

*Writes the matrix in LaTeX format. Throws: CVisError.*

Writes the matrix in LaTeX format. Throws: CVisError.

**Return Value:** Nothing.

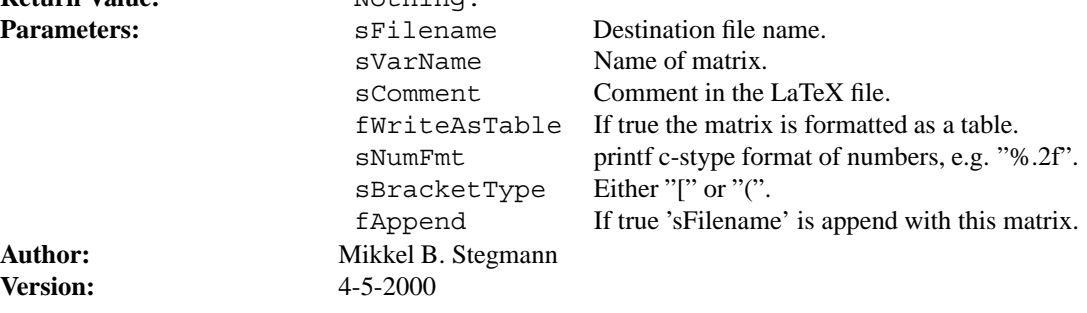

**2.42**

DIVAMatrixExport void **ToMatlab** ( const CDString& sFilename, const CD-String& sName, const CDString& sComment, bool fAppend) const

*Writes the matrix to disk in MatLab (.m) format.*

Writes the matrix to disk in MatLab (.m) format. To read the matrix into MatLab write e.g. 'my matrix.m' at the MatLab prompt.

Notice that this should be used for storage a (really) large matrices, due to the computational and i/o overhead induced by the simple MatLab text format.

Also, remember that MatLab can't read (.m) files with lines longer than 4096 bytes.

If no communication with MatLab is needed, but merely to/from disk functionality within a DIVA program, it is suggested to use the fast binary i/o methods ToFile() and FromFile().

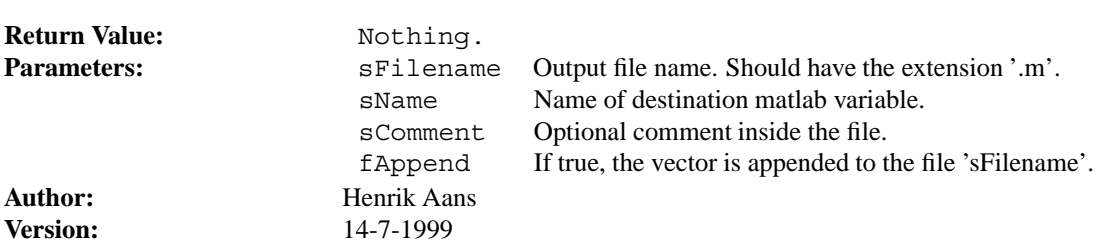

### DIVAMatrixExport CDString **ToString** () const

*Returns a string representing the matrix.*

Returns a string representing the matrix.

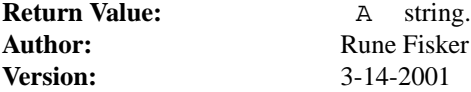

**2.44**

DIVAMatrixExport void **TriL** ( CDMatrix &matrix, const int K ) const

*Extract lower triangular part of matrix.*

Extracts the elements on and below the K-th diagonal.  $K = 0$  is the main diagonal,  $K > 0$  is above the main diagonal and  $K < 0$  is below the main diagonal.

**Author:** Lars Pedersen **Version:** 6-12-2000

Return Value: Nothing.

#### $-2.45$   $-$

DIVAMatrixExport void **TriU** ( CDMatrix &matrix, const int K ) const

*Extract upper triangular part of matrix.*

Extracts the elements on and above the K-th diagonal.  $K = 0$  is the main diagonal,  $K > 0$  is above the main diagonal and  $K < 0$  is below the main diagonal.

Return Value: Nothing. **Version:** 5-12-2000

**Author:** Lars Pedersen

#### **2.46**

DIVAMatrixExport double **Var** () const

*Calc the variance of the matrix.*

Calc the variance of the matrix.

**Author:** Rune Fisker<br>Version: 3-14-2001

**Return Value:** The variance value.<br> **Author:** Rune Fisker **Version:** 3-14-2001

**2.47**

DIVAMatrixExport void **VarCol** (CDVector& vVar) const

*Calc the variance of each column into a vector.*

Calc the variance of each column into a vector. The vector will be resized if it doesn't have the right length.

Return Value: Nothing. **Author:** Rune Fisker **Version:** 3-14-2001

Parameters: **vVar** Output vector.

 $-2.48$   $-$ 

DIVAMatrix.h DIVAMatrixExport CDMatrix& **operator=** (const CVisDMatrix &mat)

*Assignment operator.*

Assignment operator (CVisDMatrix).

**Return Value:** This. **Author:** Rune Fisker **Version:** 3-14-2001

**Parameters:** mat Input matrix.

**2.49**

DIVAMatrixExport CDMatrix& **operator=** (const CDMatrix &mat)

*Assignment operator.*

Assignment operator (CDMatrix).

**Return Value:** This. **Author:** Rune Fisker<br>Version: 3-14-2001

**Parameters:** mat Input matrix. **Version:** 3-14-2001

 $-2.50$   $-$ 

DIVAMatrixExport CDMatrix& **operator=** (double value)

*Assignment operator.*

Assignment operator (double). Set all values equal to 'value'.

**Return Value:** This.<br>**Parameters:**  $\begin{array}{ccc} \n\text{value} & \text{value} \\
\end{array}$ value Input double. **Author:** Rune Fisker **Version:** 3-14-2001

# **Class Graph**

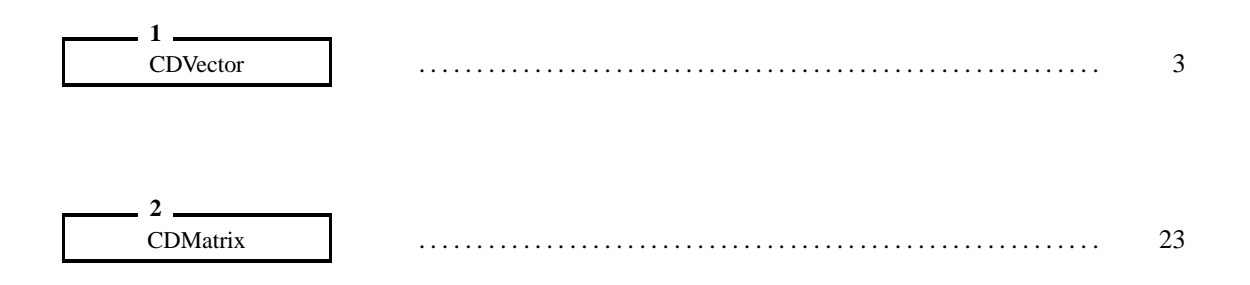